## Package 'templr'

August 31, 2022

Type Package

Title MASCOTNUM Algorithms Template Tools

Version 0.1-0

Date 2022-08-05

Author Yann Richet [aut, cre] (<<https://orcid.org/0000-0002-5677-8458>>)

Maintainer Yann Richet <yann.richet@irsn.fr>

Description Helper functions for MASCOTNUM algorithm template, for design of numerical experiments practice: algorithm template parser to support MASCOTNUM specification <[https:](https://www.gdr-mascotnum.fr/template.html) [//www.gdr-mascotnum.fr/template.html](https://www.gdr-mascotnum.fr/template.html)>, 'ask & tell' decoupling injection (inspired by <[https:](https://search.r-project.org/CRAN/refmans/sensitivity/html/decoupling.html) [//search.r-project.org/CRAN/refmans/sensitivity/html/decoupling.html](https://search.r-project.org/CRAN/refmans/sensitivity/html/decoupling.html)>) to use ``crimped'' algorithms (like uniroot(), optim(), ...) from outside R, basic template examples: Brent algorithm for 1 dim root finding and L-BFGS-B from base optim().

License Apache License (>= 2)

Encoding UTF-8

**Depends**  $R$  ( $>= 4.0$ )

Imports utils, stats, remotes

Suggests testthat, future

URL <https://github.com/MASCOTNUM/templr>

RoxygenNote 7.2.1

NeedsCompilation no

Repository CRAN

Date/Publication 2022-08-31 19:00:01 UTC

### R topics documented:

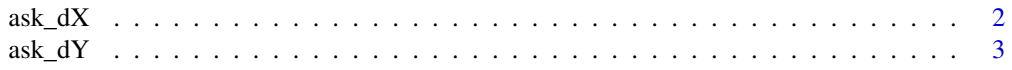

<span id="page-1-0"></span>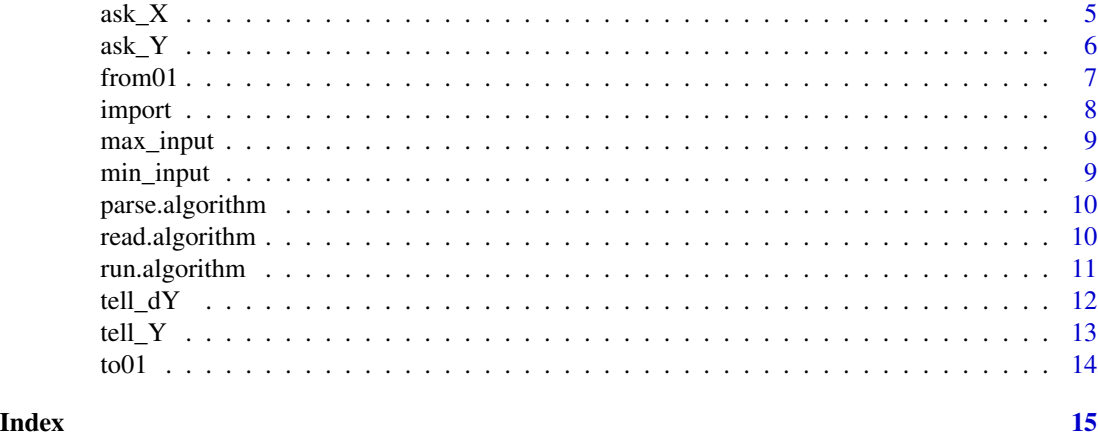

ask\_dX *ask&tell component function to 'ask' where objective function gradient evaluation is required.*

#### Description

ask&tell component function to 'ask' where objective function gradient evaluation is required.

#### Usage

```
ask_dX(
  id = 0,
 dX.tmp = "dX.todo",tmp_path = file.path(tempdir(), "..", "asktell.tmp"),
 sleep_step = 0.1,
 sleep\_init = 0,timeout = 360000,trace = function(...) cat(paste0(..., "\n")),
 clean = TRUE
)
```
#### Arguments

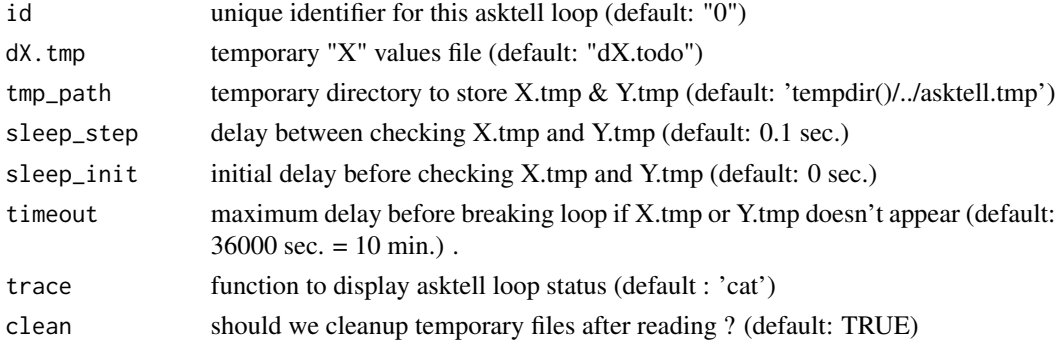

<span id="page-2-0"></span> $ask_dY$  3

#### Details

'ask&tell' injection loop to call an external objective function within an inline algorithm (like optim(...)) Main idea: pass 'ask\_Y' as objectve function argument of algorithm, which will wait until you call 'tell\_Y' in another R process. In this secondary process, you can read what X is called using 'ask\_X', and when you know what values returns from the external objective, just call 'tell\_Y' to give it.

#### Value

input values of objective function to compute externally

#### Author(s)

Y. Richet, discussions with D. Sinoquet. Async IO principle was defined by G. Pujol.

#### Examples

```
## Not run: ### Assumes you can use two independant R sessions
## In main R session
 ask_dY(x=123)
## In another R session
 ask_dX() # returns 123
 tell_dY(y=456)
## Then ask_dY in main R session returns with value '456'
## End(Not run)
```
ask\_dY *ask&tell component function to 'ask' objective function gradient evaluation using finite difference.*

#### Description

ask&tell component function to 'ask' objective function gradient evaluation using finite difference.

#### Usage

```
ask_dY(
  x,
  dX = 0.001,
  id = 0,
  dX.tmp = "dX.todo",dY.tmp = "dY.done",
  tmp_path = file.path(tempdir(), "..", "asktell.tmp"),
  sleep\_step = 0.1,
  sleep\_init = 0,timeout = 360000,trace = function(...) cat(paste0(..., "\n")),
```

```
clean = TRUE,
  force_cleanup = FALSE
\lambda
```
#### Arguments

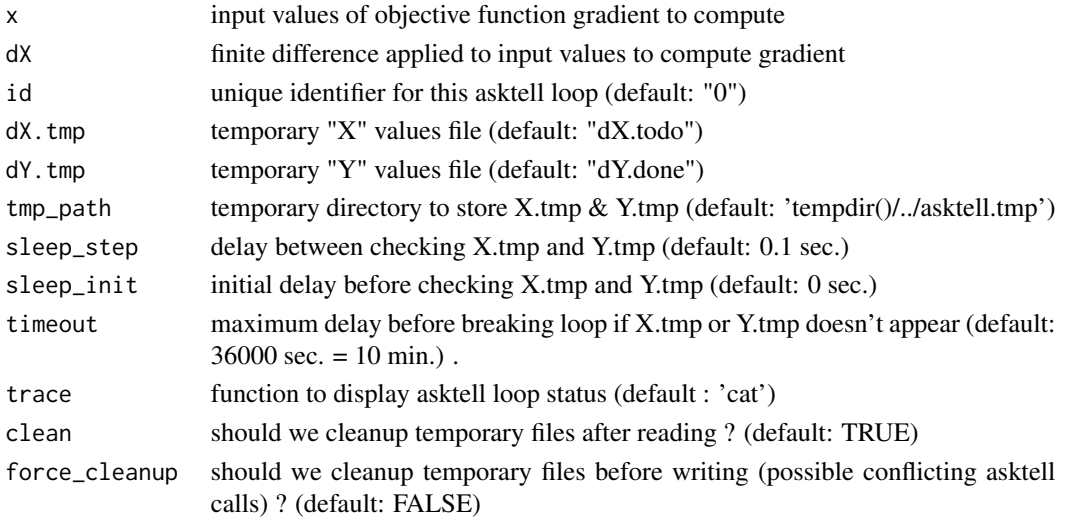

#### Details

'ask&tell' injection loop to call an external objective function within an inline algorithm (like optim(...)) Main idea: pass 'ask\_Y' as objectve function argument of algorithm, which will wait until you call 'tell\_Y' in another R process. In this secondary process, you can read what X is called using 'ask\_X', and when you know what values returns from the external objective, just call 'tell\_Y' to give it.

#### Value

output value of objective function gradient, as given by tell\_dY() call in parallel session

#### Author(s)

Y. Richet, discussions with D. Sinoquet. Async IO principle was defined by G. Pujol.

#### Examples

```
## Not run: ### Assumes you can use two independant R sessions
## In main R session
  ask_dY(x=123)
## In another R session
  ask_dX() # returns 123
  tell_dY(y=456)
## Then ask_dY in main R session returns with value '456'
```
## End(Not run)

<span id="page-4-0"></span>ask\_X *ask&tell component function to 'ask' where objective function evaluation is required.*

#### Description

ask&tell component function to 'ask' where objective function evaluation is required.

#### Usage

```
ask_X(
  id = 0,
  X.tmp = "X.todo",
  tmp_path = file.path(tempdir(), "..", "asktell.tmp"),
  sleep\_step = 0.1,
  sleep\_init = 0.1,
  timeout = 360000,trace = function(...) cat(paste0(..., "\n")),
  clean = TRUE
)
```
#### Arguments

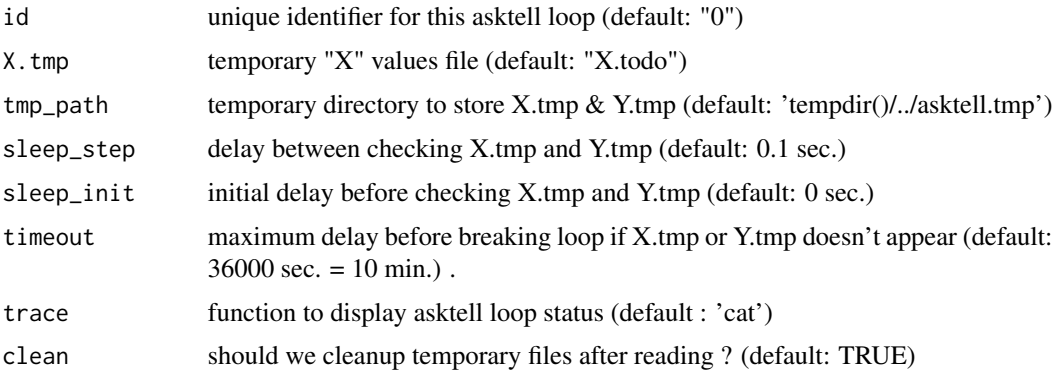

#### Details

'ask&tell' injection loop to call an external objective function within an inline algorithm (like optim(...)) Main idea: pass 'ask\_Y' as objectve function argument of algorithm, which will wait until you call 'tell\_Y' in another R process. In this secondary process, you can read what X is called using 'ask\_X', and when you know what values returns from the external objective, just call 'tell\_Y' to give it.

#### Value

input value of objective function to compute externally

#### <span id="page-5-0"></span>Author(s)

Y. Richet, discussions with D. Sinoquet. Async IO principle was defined by G. Pujol.

#### Examples

```
## Not run: ### Assumes you can use two independant R sessions
## In main R session
  ask_Y(x=123)
## In another R session
 ask_X() # returns 123
  tell_Y(y=456)
## Then ask_dY in main R session returns with value '456'
## End(Not run)
```
ask\_Y *ask&tell component function to 'ask' objective function evaluation.*

#### Description

ask&tell component function to 'ask' objective function evaluation.

#### Usage

```
ask_Y(
  x,
  id = 0,X.time = "X.todo",Y.tmp = "Y.done",
  tmp_path = file.path(tempdir(), "..", "asktell.tmp"),
  sleep_step = 0.1,
  sleep_init = 0,
  timeout = 360000,
  trace = function(...) cat(paste0(..., "\n")),
  clean = TRUE,
  force_cleanup = FALSE
\lambda
```
#### Arguments

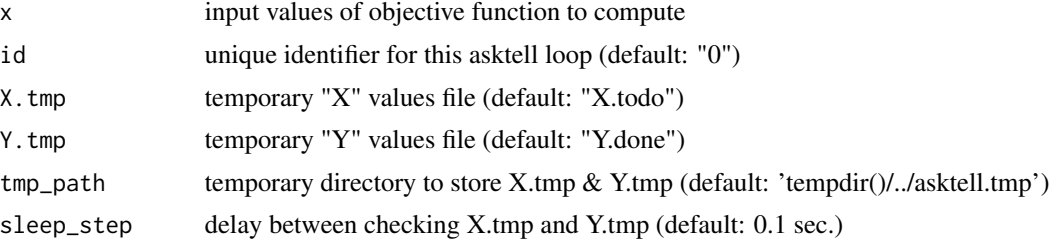

#### <span id="page-6-0"></span>from 01  $\sim$  7

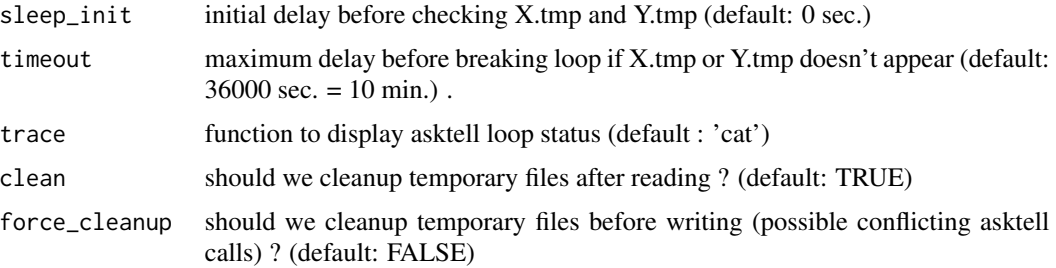

#### Details

'ask&tell' injection loop to call an external objective function within an inline algorithm (like optim(...)) Main idea: pass 'ask\_Y' as objectve function argument of algorithm, which will wait until you call 'tell\_Y' in another R process. In this secondary process, you can read what X is called using 'ask\_X', and when you know what values returns from the external objective, just call 'tell\_Y' to give it.

#### Value

output value of objective function, as given by tell $Y()$  call in parallel session

#### Author(s)

Y. Richet, discussions with D. Sinoquet. Async IO principle was defined by G. Pujol.

#### Examples

```
## Not run: ### Assumes you can use two independant R sessions
## In main R session
 ask_Y(x=123)
## In another R session
 ask_X() # returns 123
 tell_Y(y=456)
## Then ask_Y in main R session returns with value '456'
## End(Not run)
```

```
from01 Helper function to scale from [0,1] to [min,max]
```
#### Description

Helper function to scale from [0,1] to [min,max]

#### Usage

from01(X, inp)

<span id="page-7-0"></span>8 import to the contract of the contract of the contract of the contract of the contract of the contract of the contract of the contract of the contract of the contract of the contract of the contract of the contract of th

#### Arguments

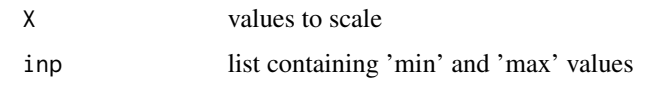

#### Value

X scaled in [inp\$min, inp\$max]

#### Examples

```
from01(data.frame(x=matrix(runif(10))),list(x=list(min=10,max=20)))
```
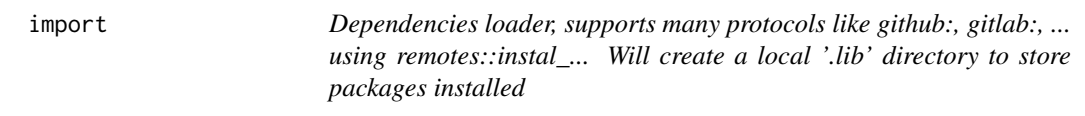

#### Description

Dependencies loader, supports many protocols like github:, gitlab:, ... using remotes::instal\_... Will create a local '.lib' directory to store packages installed

#### Usage

```
import(\ldots, lib.loc = NULL, trace = function(\ldots) cat(paste0(\ldots, "\\n"))
```
#### Arguments

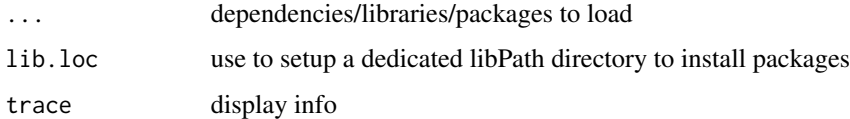

#### Value

(list of) load status of packages (TRUE/FALSE)

#### Examples

```
if(interactive()){
 import('VGAM')
}
```
<span id="page-8-0"></span>

#### Description

Helper function to get \$max from 'input' list

#### Usage

max\_input(inp)

#### Arguments

inp lst of objects containing 'max' field (as list)

#### Value

array of inp\$...\$max values

#### Examples

max\_input(list(x1=list(min=0,max=1),x2=list(min=2,max=3)))

min\_input *Helper function to get \$min from 'input' list*

#### Description

Helper function to get \$min from 'input' list

#### Usage

min\_input(inp)

#### Arguments

inp lst of objects containing 'min' field (as list)

#### Value

array of inp\$...\$min values

#### Examples

min\_input(list(x1=list(min=0,max=1),x2=list(min=2,max=3)))

<span id="page-9-0"></span>

#### Description

Parse algorithm file and returns its (header) indos and methods

#### Usage

```
parse.algorithm(file)
```
#### Arguments

file Template algorithm file to parse

#### Value

list of header infos and environment containing methods <constructor>,getInitialDesign,getNextDesign,displayResults

#### Examples

```
parse.algorithm(system.file("Brent.R", package="templr"))
```
read.algorithm *Read algorithm file and returns one header info*

#### Description

Read algorithm file and returns one header info

#### Usage

```
read.algorithm(file, info = "help")
```
#### Arguments

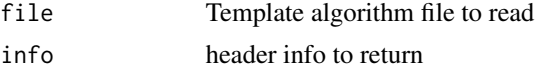

#### Value

list of header infos

#### Examples

```
read.algorithm(system.file("Brent.R", package="templr"),"help")
```
<span id="page-10-0"></span>

#### Description

Apply a template algorithm file to an objective function

#### Usage

```
run.algorithm(
  algorithm_file,
 objective_function,
  input,
 options = NULL,
 work_dir = ".",
 trace = function(...) cat(paste0(..., "\n")),
  silent = FALSE
\mathcal{L}
```
#### Arguments

algorithm\_file tempalted algorithm file

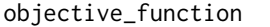

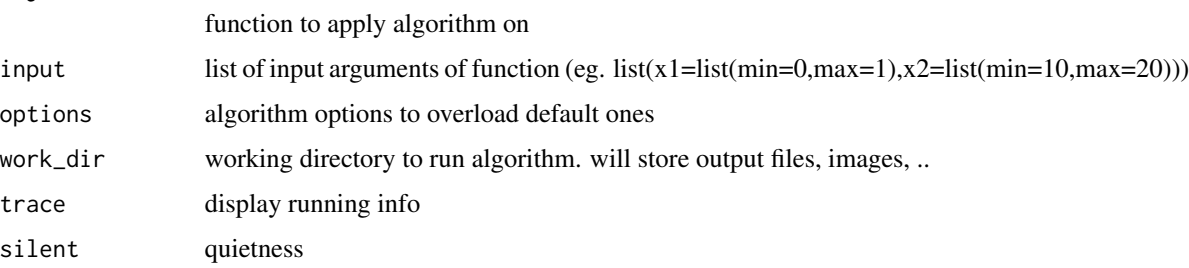

#### Value

algorithm result (and algorithm object & files as attributes)

#### Examples

```
run.algorithm(
 system.file("Brent.R", package="templr"),
 function(x) sin(x)-0.75,
 list(x=list(min=0,max=pi/2)),
 work_dir=tempdir()
 )
```
<span id="page-11-0"></span> $12$  tell\_dY

tell\_dY *ask&tell component function to 'tell' objective function value to waiting 'ask\_Y' call in another R session.*

#### Description

ask&tell component function to 'tell' objective function value to waiting 'ask\_Y' call in another R session.

#### Usage

```
tell_dY(
  dy,
  id = 0,
  dY.time = "dY.done",tmp_path = file.path(tempdir(), "..", "asktell.tmp"),
  trace = function(...) cat(paste0(..., "\n")),
  force_cleanup = FALSE
)
```
#### Arguments

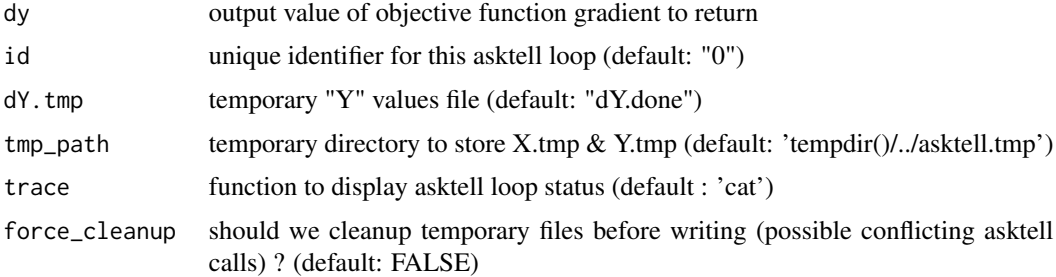

#### Details

'ask&tell' injection loop to call an external objective function within an inline algorithm (like optim(...)) Main idea: pass 'ask\_Y' as objectve function argument of algorithm, which will wait until you call 'tell\_Y' in another R process. In this secondary process, you can read what X is called using 'ask\_X', and when you know what values returns from the external objective, just call 'tell\_Y' to give it.

#### Value

input value of objective function to compute externally

#### Author(s)

Y. Richet, discussions with D. Sinoquet. Async IO principle was defined by G. Pujol.

#### <span id="page-12-0"></span>tell $Y$  13

#### Examples

```
## Not run: ### Assumes you can use two independant R sessions
## In main R session
  ask_dY(x=123)
## In another R session
  ask_dX() # returns c(123, 123.123)
  tell_dY(dy=c(456,456.123))
## Then ask_dY in main R session returns with value '1'
## End(Not run)
```
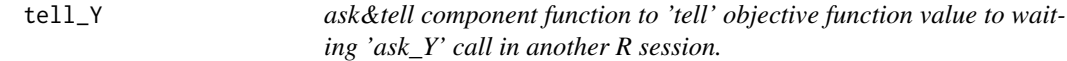

#### Description

ask&tell component function to 'tell' objective function value to waiting 'ask\_Y' call in another R session.

#### Usage

```
tell_Y(
 y,
  id = 0,Y. tmp = "Y. done",
  tmp_path = file.path(tempdir(), "..", "asktell.tmp"),
  trace = function(...) cat(paste0(..., "n")),
  force_cleanup = FALSE
)
```
#### Arguments

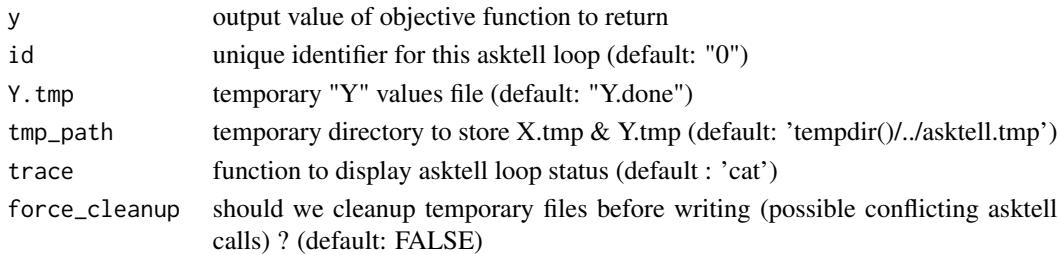

#### Details

'ask&tell' injection loop to call an external objective function within an inline algorithm (like optim(...)) Main idea: pass 'ask\_Y' as objectve function argument of algorithm, which will wait until you call 'tell\_Y' in another R process. In this secondary process, you can read what X is called using 'ask\_X', and when you know what values returns from the external objective, just call 'tell\_Y' to give it.

#### <span id="page-13-0"></span>Value

input value of objective function to compute externally

#### Author(s)

Y. Richet, discussions with D. Sinoquet. Async IO principle was defined by G. Pujol.

#### Examples

```
## Not run: ### Assumes you can use two independant R sessions
## In main R session
  ask_Y(x=123)
## In another R session
 ask_X() # returns 123
  tell_Y(y=456)
## Then ask_dY in main R session returns with value '456'
## End(Not run)
```
to01 *Helper function to scale from [min,max] to [0,1]*

#### Description

Helper function to scale from [min,max] to [0,1]

#### Usage

to01(X, inp)

#### Arguments

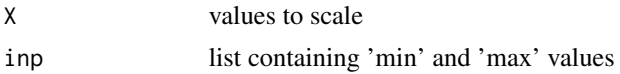

#### Value

X scaled in [0,1]

#### Examples

to01(10+10\*data.frame(x=matrix(runif(10))),list(x=list(min=10,max=20)))

# <span id="page-14-0"></span>Index

ask\_dX, [2](#page-1-0) ask\_dY, [3](#page-2-0) ask\_X, [5](#page-4-0) ask\_Y, [6](#page-5-0) from01, [7](#page-6-0) import, [8](#page-7-0) max\_input, [9](#page-8-0) min\_input, [9](#page-8-0) parse.algorithm, [10](#page-9-0) read.algorithm, [10](#page-9-0) run.algorithm, [11](#page-10-0) tell\_dY, [12](#page-11-0) tell\_Y, [13](#page-12-0) to01, [14](#page-13-0)